# **Legacy XNAT Site Configuration API**

#### **Contents**

- [Introduction](#page-0-0)
- [Get A Listing Of Tools With Active Configurations At The Site-wide Level](#page-0-1)
- [Get A Config Object For A Specific Tool In Your Site](#page-0-2)
- [Store A Site-wide Config Value For A Specific Tool](#page-1-0)

### <span id="page-0-0"></span>Introduction

The XNAT config service is a flexible API that allows individual features and plugins to store or retrieve configuration information as needed. Each feature or plugin that stores a unique config object is referred to as a "tool." These configurations can be stored on a site-wide or project level. Configurations can correspond to a control panel that allows users to directly edit settings, but the information stored in the config API may expand beyond what is displayed in the control panel. Since each tool is unique, this API documentation will only focus on the general functionality associated with storing and retrieving config settings.

For an example on how to use these API on a core XNAT config setting, see: **[Using the XNAT API: How to Configure Scan Quality Labels](https://wiki.xnat.org/display/XAPI/Using+the+XNAT+API%3A+How+to+Configure+Scan+Quality+Labels)**.

As of XNAT 1.7, there are other means available to store config settings on a site-wide level. The updated Site Admin UI features use **[/xapi](https://wiki.xnat.org/display/XAPI/Site-wide+Configuration+API) [/siteConfig](https://wiki.xnat.org/display/XAPI/Site-wide+Configuration+API)**, and other tools make use of **[/xapi/prefs](https://wiki.xnat.org/display/XAPI/Preference+Service+API)**. Which endpoint you use is largely a matter of convention.

## <span id="page-0-1"></span>Get A Listing Of Tools With Active Configurations At The Site-wide Level

GET - /data/config

#### **Parameters:**

Δ

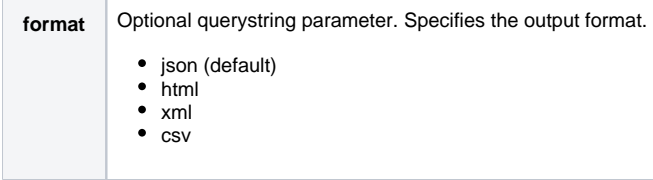

#### **Response:**

 $\overline{a}$ 

The response provides a list of tool IDs. Each tool ID can be used as a path parameter to retrieve specific config information about that tool.

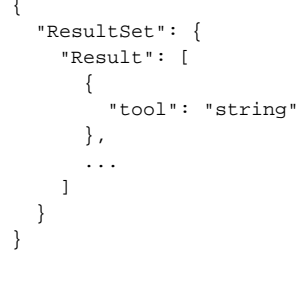

<span id="page-0-2"></span>Get A Config Object For A Specific Tool In Your Site

```
GET - /data/config/{tool-id}
```
#### **Parameters:**

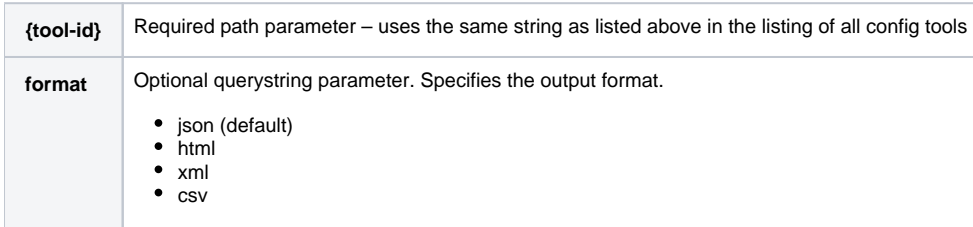

#### **Response Code:**

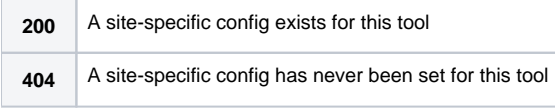

#### **Response Format:**

The inner format of the response for each tool will follow a common structure, but the "contents" parameter may contain a simple string or a complex JSON object, depending on the tool.

```
{
   "ResultSet": {
     "Result": [
     \{ "contents": "string",
         "create_date": "datetime",
         "path": "string",
         "reason": "string",
         "project": "string",
         "status": "string",
         "tool": "string",
         "unversioned": "boolean",
         "user": "string",
         "version": "integer"
      },
       ...
    ]
  }
}
```
<span id="page-1-0"></span>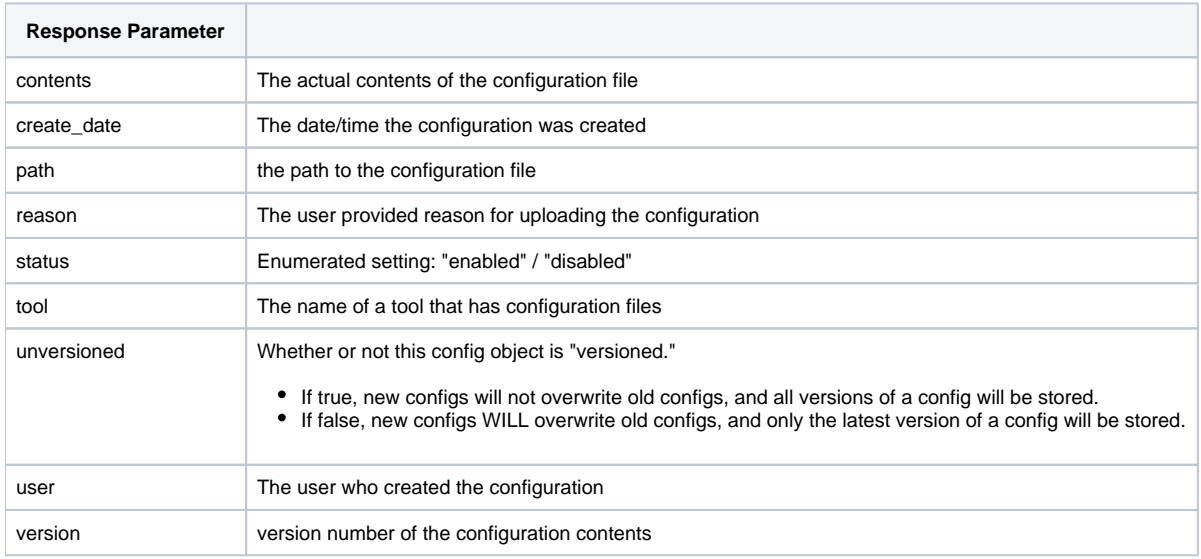

# Store A Site-wide Config Value For A Specific Tool

PUT - /data/config/{tool-id}/{file-path}

#### **Parameters**

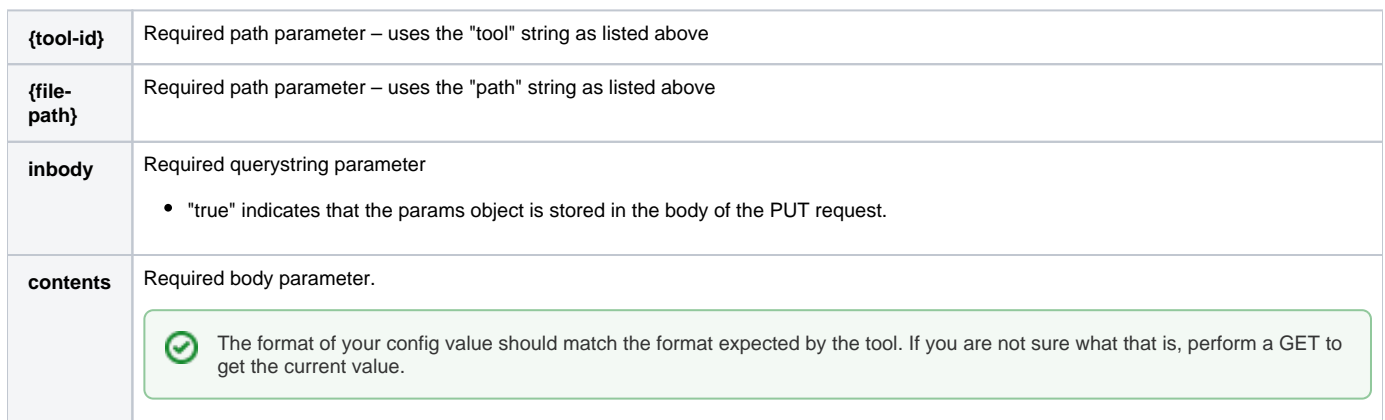

**Response:** No response object is returned. A "201" response code indicates that the config value was stored.